## **Fabric shader**

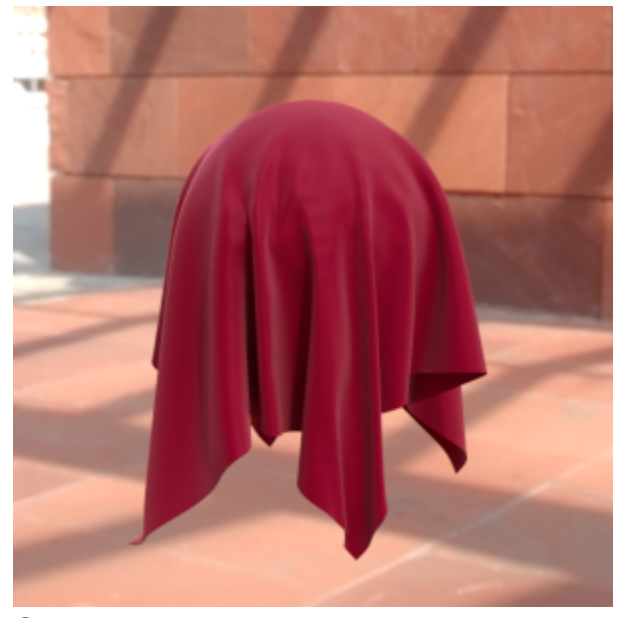

## **Overview**

This shader attempts to recreate the look of fabric materials. This is a material shader and should be used with the **VRayOSLMtl** material. The shader is provided by Derek Flood.

The shader code is available here: [fabric.zip](https://docs.chaos.com/download/attachments/8355848/fabric.zip?version=3&modificationDate=1440181625000&api=v2) Shader code

The shader code is below.

```
fabric.osl
/*
 *
 * fabric.osl shader by Derek Flood (c)2015
 * from http://docs.sharktacos.com/misc.php?action=help&hid=66
 *
  */
float fresnelReflectionFactor(normal bumped_normal, float ior)
{
   float c = abs(dot(I, bumped\_normal));
   float g = ior * ior - 1.0 + c * c;
    if (g > 0.0) {
       g = sqrt (g);
        float A = (g - c) / (g + c);
       float B = (c * (g + c) - 1.0) / (c * (g - c) + 1.0);
         return 0.5 * A * A * (1.0 + B * B);
     }
    return 1.0;
}
normal getBumpedNormal(color centerColor, color uColor, color vColor, float inverseBumpAmount)
{
    vector worldTangent = normalize(dPdu);
    vector worldBitangent = normalize(dPdv);
   vector wordNormal = normalize(N);vector average = vector(0.3333333)i float center = dot (average, vector(centerColor));
     float ddu = center - dot(average, vector(uColor));
     float ddv = center - dot(average, vector(vColor));
```

```
 return normalize(ddu * worldTangent + ddv * worldBitangent + inverseBumpAmount * worldNormal);
}
surface fabric
    [[ string description = "artist based fabric material" ]]
(
     /* Diffuse section */ 
    color Sheen_color = color(1.0, 1.0, 1.0) [[ string description = "Sheen color can be black for nylon 
sheen." ]],
     float Sheen_opacity = 1.0 [[ string description = "Determines amount of sheen effect as fibres pick up 
light at incident angle." ]],
    float Sheen_tint = 0.5 [[ string description = "Tints both the sheen and specular." ]],
     int Sheen_ramp_type = 3
        [[ string widget = "mapper",
        string description = "Six types of interpolation for sheen. 1-3 (linear, exponential and smooth) are 
sharper, 4-6 (Sigmoid, square root and Fresnel) are softer.",
        string options = "linear:1|exponential:2|Smooth:3|Sigmoid:4|Square_root:5|Fresnel:6" ]],
     string Diffuse_color = "",
    float Diffuse_weight = 0.8,
    float Diffuse_roughness = 0.4,
     /* Spec section */
    color Spec_color = 1.0,
   float Spec amount = 0.5,
    float Spec glossiness = 0.6.
     float IOR = 1.33 [[ string description = "Determines the strength of Fresnel reflections; fabric generally 
has low frontal reflections." ]],
    int Subdivs = 8,
    int Trace_reflections = 1
        [[ string widget = "checkBox" ]],
    int Fresnel = 1
        [[ string widget = "checkBox" ]],
     /* Anisotropy section */
   float Anisotropy = 0.25, \frac{1}{100} Fabric is anisotropic due to weave.
   float Aniso rotation = 0,
     /* Bump section */
     string Bump_texture = "bump.png",
    float Bump_amount = 1.0,
    output color result = 1 )
{
     /* Define Bump */
    normal bumped_normal = N;
     if (Bump_amount > 0.0)
\{float delta = 0.004;
       color center = texture(Bump texture, u, v);
        color uColor = texture(Bump_texture, u + delta, v);
        color vColor = texture(Bump_texture, u, v + delta);
         bumped_normal = getBumpedNormal(center, uColor, vColor, 1.0 / Bump_amount);
     }
     /* Define Main color */
        color MainColor = texture (Diffuse_color, u, v, "missingcolor", color(1,0,0));
         MainColor = pow (MainColor, 2.2);
     /* Define Edge color */
        color TintBoost = transformc("hsl", MainColor);
         TintBoost[2] = pow (TintBoost[2], 0.2);
         TintBoost[2] = clamp(TintBoost[2],0,1);
         TintBoost = transformc("hsl","rgb", TintBoost);
         color EdgeColor = Sheen_color / 10;
        color TintEdge = EdgeColor * TintBoost;
         EdgeColor = mix (EdgeColor, TintEdge, Sheen_tint);
         EdgeColor = clamp (EdgeColor, 0, 1);
```

```
 /* Define Spec color */
        color SpecColor = Spec_color;
        color TintedSpec = SpecColor * TintBoost;
        SpecColor = mix (SpecColor, TintedSpec, Sheen_tint);
    /* Define Ramp */
       float facingRatio = 1 - abs(dot(I, bumped\_normal));
        if( Sheen_ramp_type == 1) // linear 
             {facingRatio = facingRatio; }
        if( Sheen_ramp_type == 2) // exponential (Down) 
             { facingRatio *= facingRatio; } 
        if( Sheen_ramp_type == 3) // smooth 
            { facingRatio = smoothstep (0,1, facingRatio )i }
        if( Sheen_ramp_type == 4) // sigmoid S-curve
\{float Sigmoid = facingRatio / (1 + abs(facingRatio));
            facingRatio = clamp(2 * Sigmoid, 0, 1);
 }
        if( Sheen_ramp_type == 5) // square root 
            { facingRatio = sqrt (facingRatio); if( Sheen_ramp_type == 6) // fresnel 
             { facingRatio = 2 * fresnelReflectionFactor(bumped_normal, IOR); }
    /* Fresnel */
        if (Fresnel)
         { SpecColor *= fresnelReflectionFactor(bumped_normal, IOR); }
        if (Trace_reflections)
       { MainColor * = (1.0 - \text{SpecColor}); /* BRDF Mixes*/
       color SheenMix = EdgeColor * facingRatio * Sheen opacity;
       color EdgeMask = mix(1, Sheen\_color, (facingRatio * Sheen\_opacity) );
        MainColor *= EdgeMask;
       MainColor * = (1.0 - SheenMix); closure color sheen_component = SheenMix * diffuse(bumped_normal, "roughness", Diffuse_roughness);
        closure color diffuse_component = MainColor * Diffuse_weight * diffuse(bumped_normal, "roughness", 
Diffuse_roughness);
        closure color specular_component = Spec_amount * SpecColor * 
            vray_blinn (bumped_normal, Spec_glossiness, Anisotropy, Aniso_rotation, 
             "subdivs", Subdivs, "trace_reflections", Trace_reflections); 
        closure color reflect_component = SpecColor * reflection(bumped_normal, IOR);
       Ci = diffuse component + specular component + reflect component + sheen component;
```
}